PDF and the state of the state of the state of the state of the state of the state of the state of the state of the state of the state of the state of the state of the state of the state of the state of the state of the st

https://www.100test.com/kao\_ti2020/645/2021\_2022\_\_E4\_BC\_9A\_ E8\_AE\_A1\_E5\_88\_9D\_E5\_c42\_645729.htm id="tb42"  $class="mark"mar10" > 23$ 

 $\alpha$ 

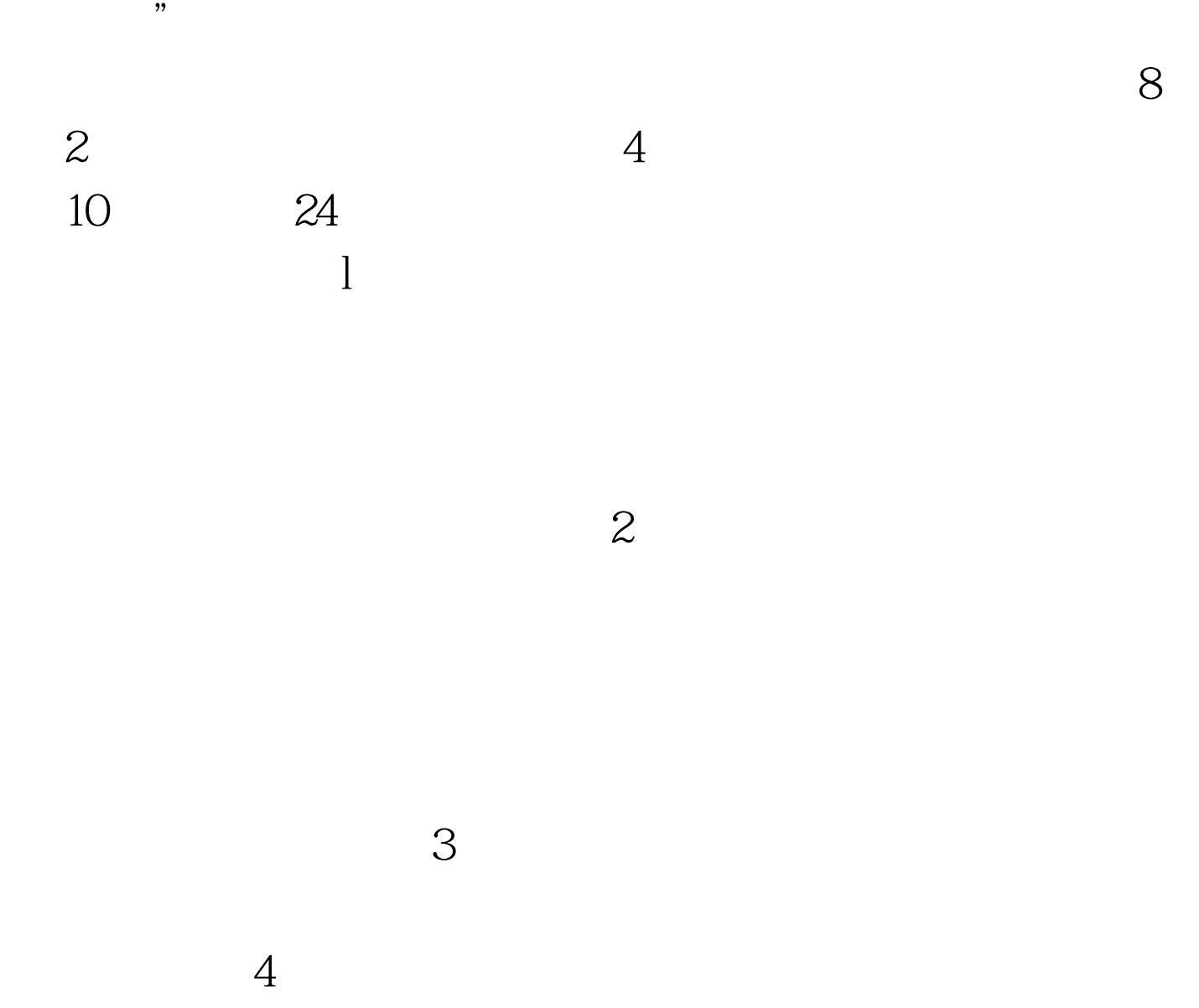

 $5000$ 

 $25.$ 

法。 26.实现会计电算化后,是否还需要手工书写记账凭证

 $27$ 

 $28.1$ 

 $50$ 

 $29.1$ 

 $100T$ est www.100test.com